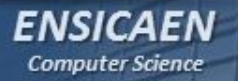

# *LANGAGE D'ASSEMBLAGE*

*Architecture et Technologie des Ordinateurs*

*Hugo Descoubes - Juin 2013*

*Un système travaillant sur une architecture à CPU peut très souvent être découpé en couche. Il s'agit d'une solution mixte logicielle (OS et applications) et matérielle. Un développeur logiciel dit ''bas niveau'' travaille dans les couches basses de ce modèle, typiquement au niveau du système d'exploitation.*

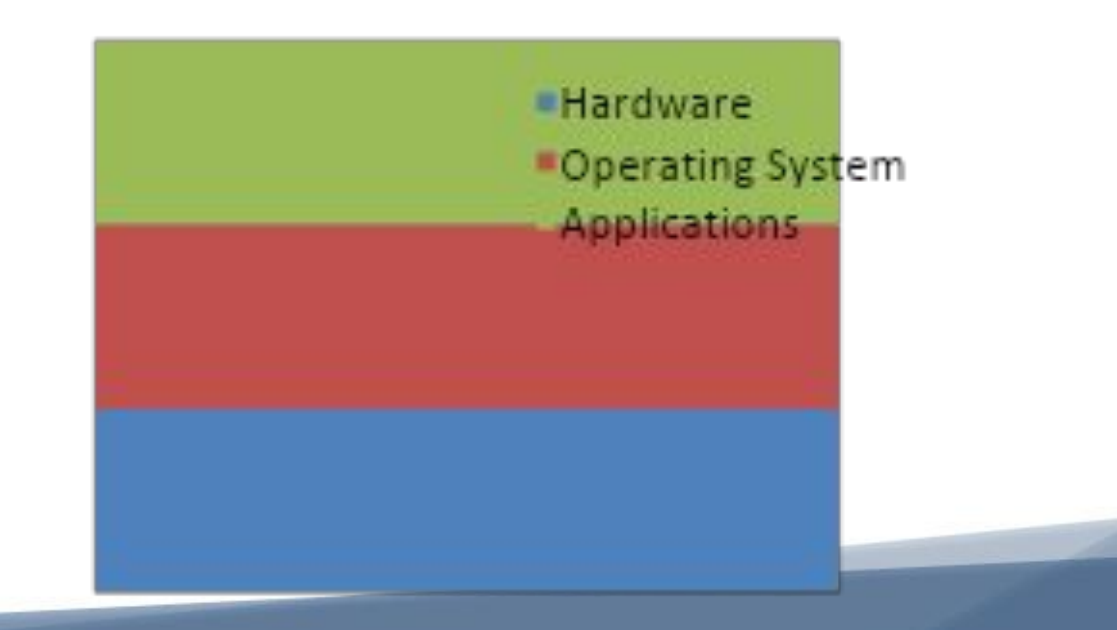

*Observons en quelques chiffres, la répartition des marchés des systèmes d'exploitation sur quelques un des principaux grands domaines d'application :*

*ASSEMBLEUR*

**ENSICAEN Computer Science** 

> *• Windows de Microsoft : ~90% du marché des ordinateurs personnels en 2008, ~20% des appareils personnels en 2013, 38% des serveurs en 2012*

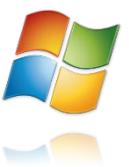

*• UNIX (GNU/Linux, iOS, MAC OS X, Android …): 90% du marché des Smartphones en 2012 (Android ~75%), 31% des serveurs en 2012, GNU/Linux ~95% des superordinateurs*

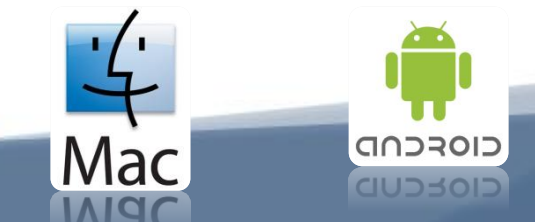

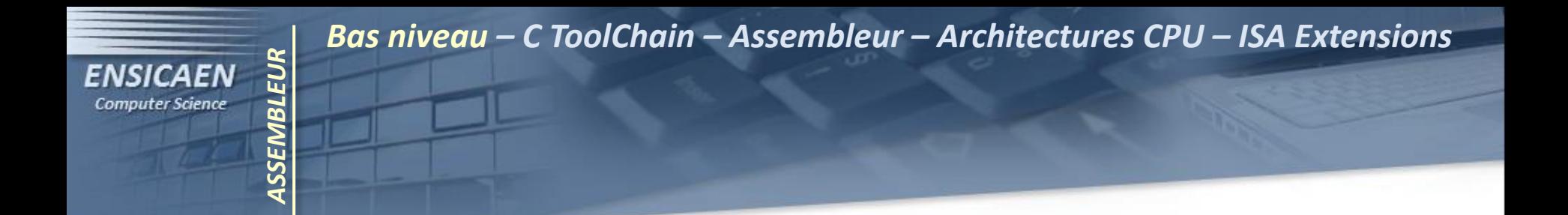

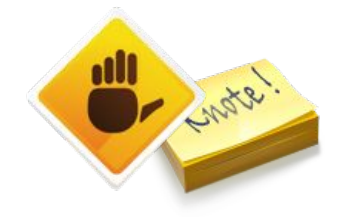

# *Vous aurez un enseignement dédié aux systèmes d'exploitation en 2A. Cet enseignement sera assuré par M. Sébastien Fourey.*

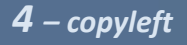

*Malheureusement, développement bas niveau ne veut pas dire développement simple. Un ingénieur travaillant dans ce domaine doit notamment être compétent sur les points suivants :*

- *• Architectures matérielles (CPU, hiérarchie et gestion mémoire, gestion périphériques, mécanismes d'optimisations …)*
- *• Langages de programmation (essentiellement C/C++ et ASM ou assembleur)*
- *• Outils de Développement Logiciel (IDE, chaîne de compilation C, outils de debuggage et de profilage, programmation système d'exploitation …)*

*Effectuons quelques rappels sur une chaîne de compilation C (C toolChain ou C toolSuite). Les slides qui suivent sont à savoir par cœur.* 

*Les exemples suivants sont donnés sous la chaîne de compilation GCC (GNU Compilation Collection). L'architecture est la même que toute autre toolChain C, cependant les extensions des fichiers ne sont pas standardisées et peuvent changer d'une chaîne à une autre ou d'une plateforme matérielle à une autre.*

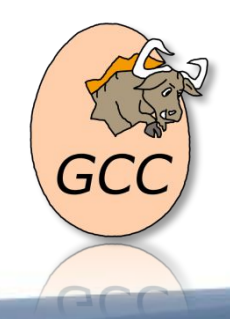

*http://gcc.gnu.org/*

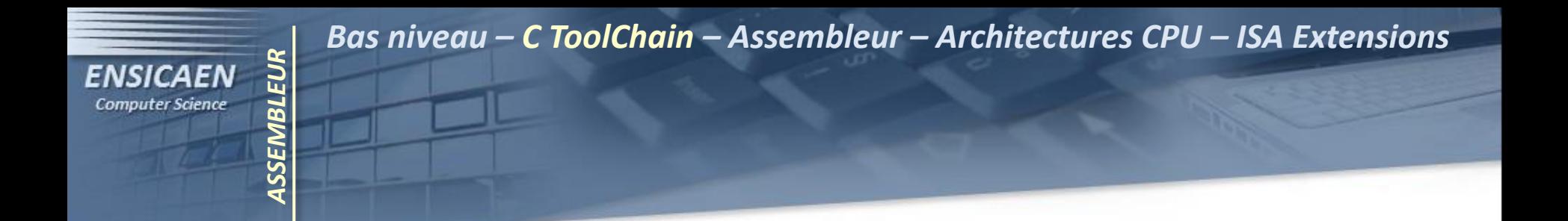

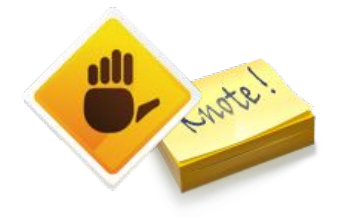

*Cet enseignement s'appuie sur les compétences enseignées dans les enseignements ''Outils de Développement Logiciel'' et ''Programmation et langage C'' respectivement assurés par M. Jalal Fadili et M. Emmanuel Sibille.*

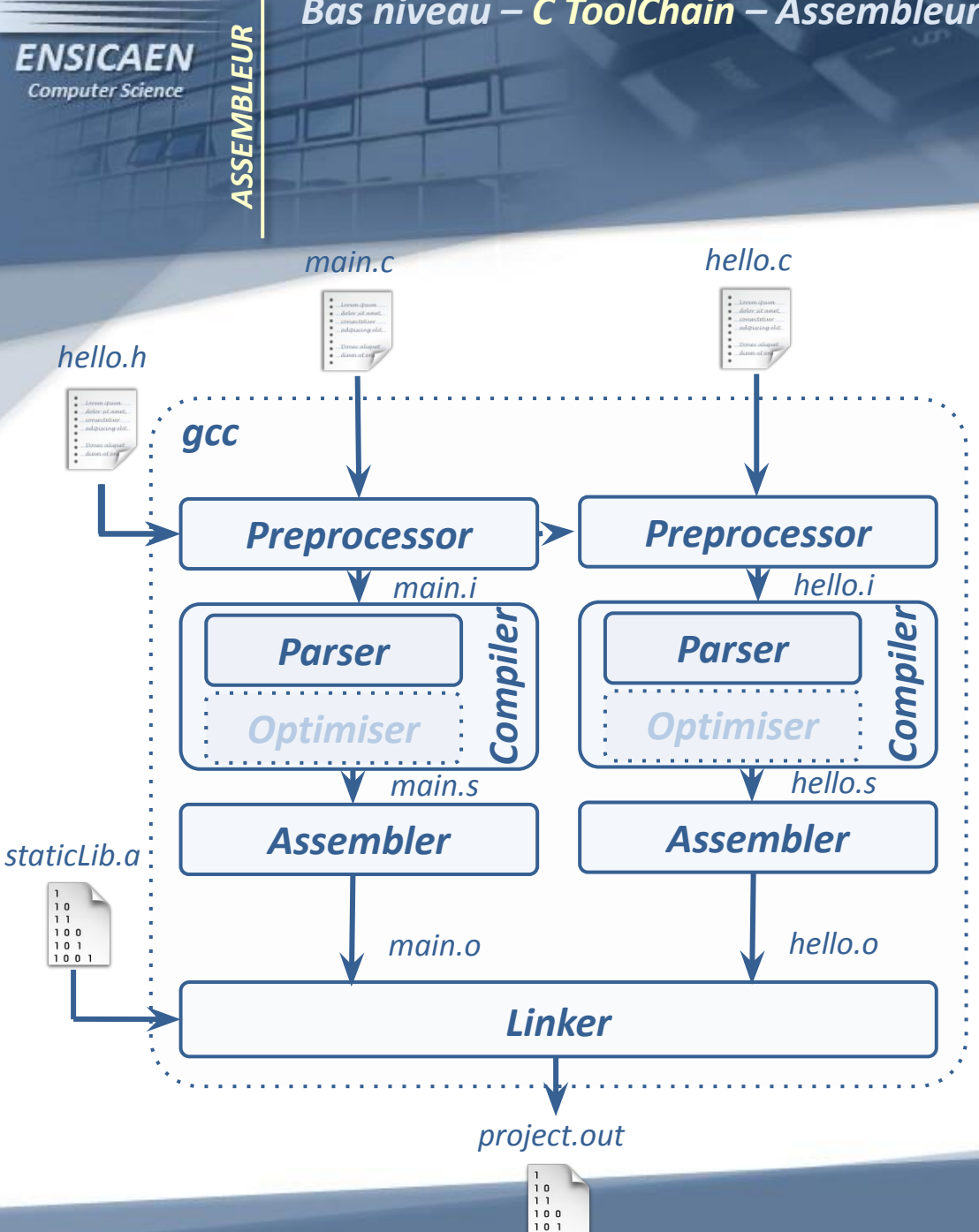

- *• Préprocesseur : interprétation directives compilation (#) et suppression commentaires*
- *• Compilateur : Analyse programme (lexicale, syntaxique, sémantique..), code intermédiaire, optimisation optionnelle, génération ASM (CPU architecture dépendant).*
- *• Assembleur : Génération code binaire/objet relogeable pour CPU cible*
- *8 copyleft • Editeur de liens : Liens entre fichiers objets et bibliothèques (statique et/ou dynamique). Génération et chargement code binaire/exécutable absolu*

**DUIDUC CVECAMOLE AD2010** 

- *• make : utilitaire de programmation pour l'automatisation de procédures de compilation*
- *• Archiver : construction de bibliothèques statiques. Archive réalisée à partir de fichiers objets*

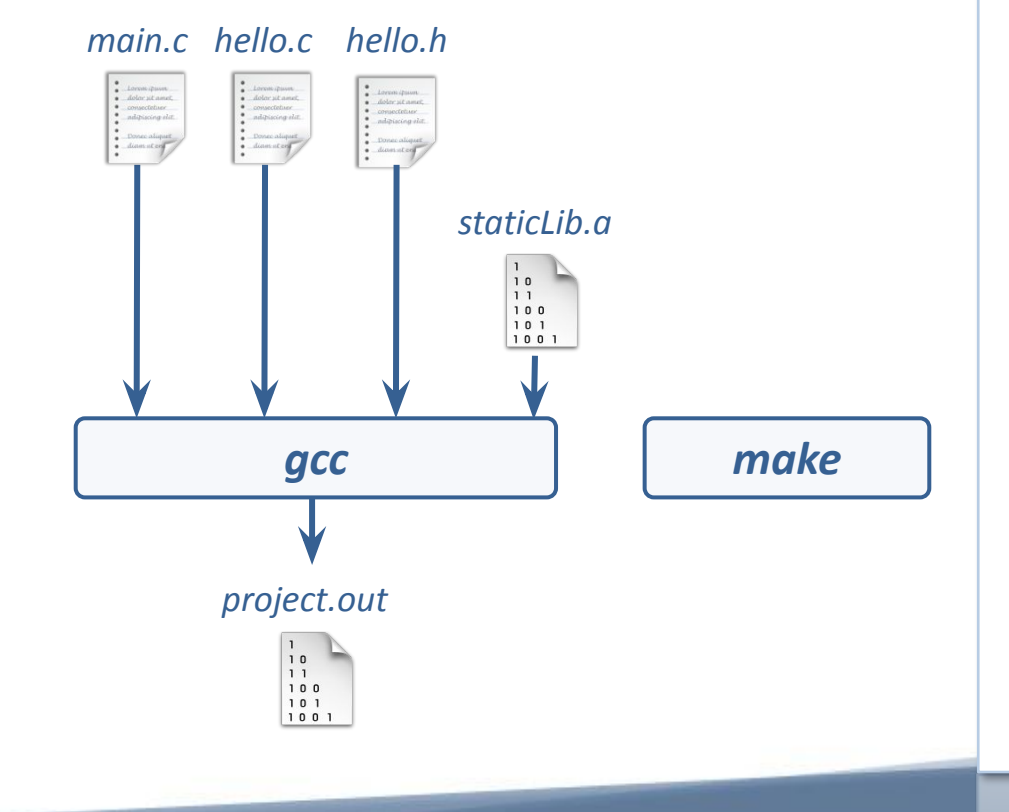

*ASSEMBLEUR*

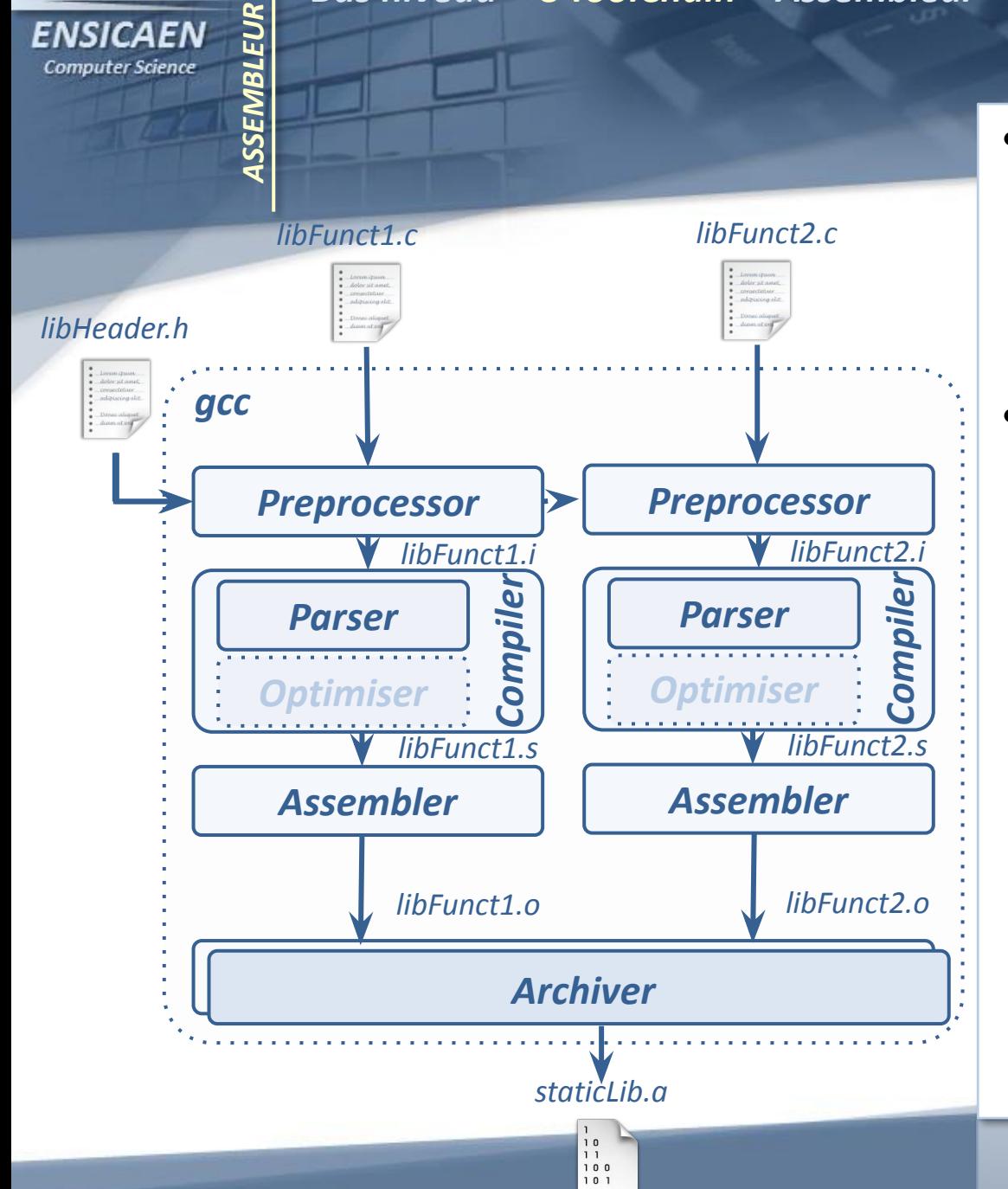

- *• make : utilitaire de programmation pour l'automatisation de procédures de compilation*
- *• Archiver : construction de bibliothèques statiques. Archive réalisée à partir de fichiers objets*

*IDE*

*make*

*ASSEMBLEUR*

**ENSICAEN Computer Science** 

eclipse

*gcc*

*main.c hello.c hello.h*

**NetBeans** 

*project.out*

 $100$ 

*staticLib.a*

*Text editor*

- *• make : utilitaire de programmation pour l'automatisation de procédures de compilation*
- *• Archiver : construction de bibliothèques statiques. Archive réalisée à partir de fichiers objets*
- *• Integrated Developement Environment : Aide au développement logiciel. Intègre généralement un éditeur de texte, automatisation procédure de construction de code, debugger…*

debugger

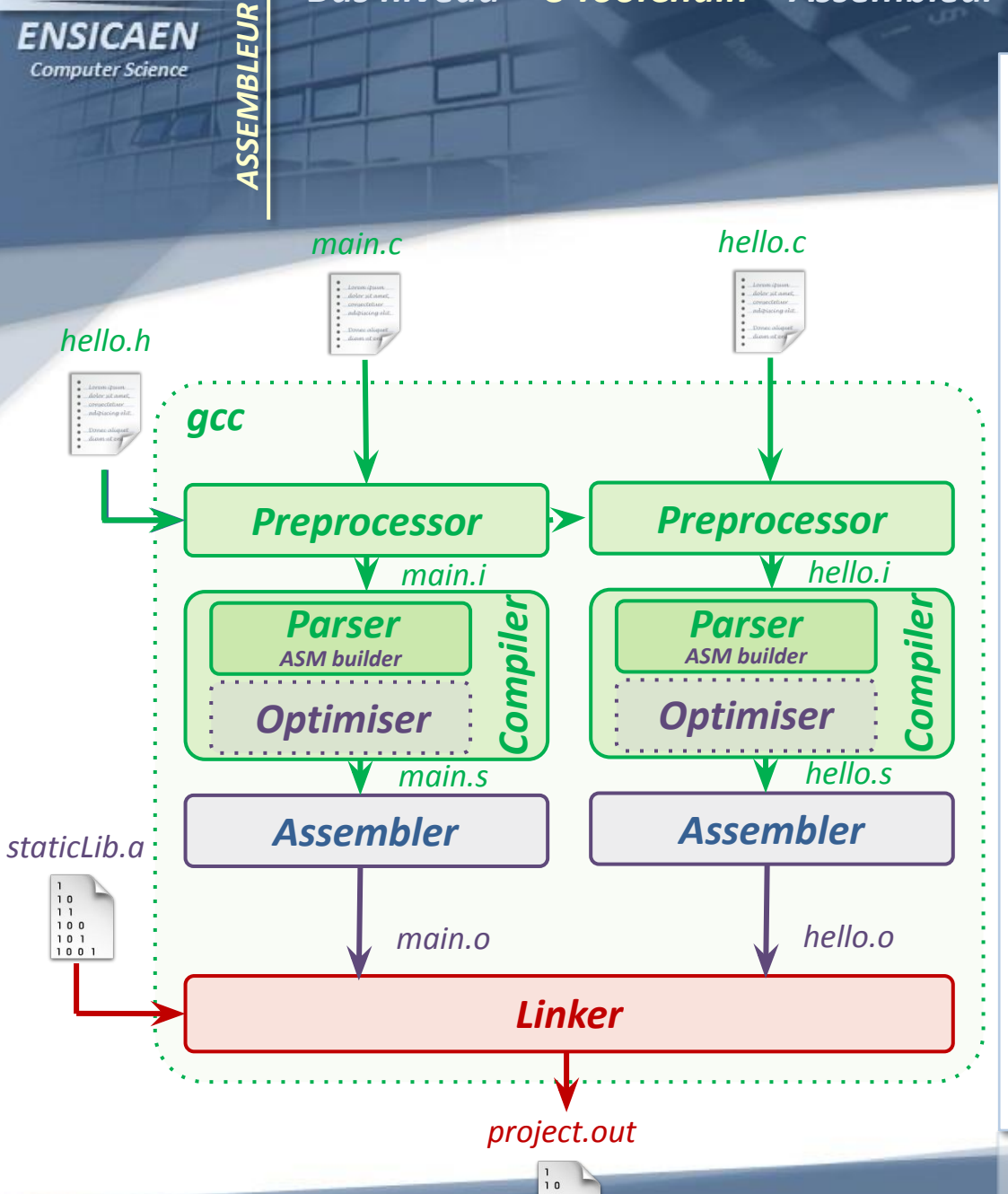

ENSICAEN **Computer Science** 

*• Les 2 premières étapes de la compilation sont ''en partie'' architecture agnostique.* 

*Vous aurez un enseignement dédié à la compilation en 2A (compilation et théorie des langages). Cet enseignement sera assuré par M. Régis Clouard.*

*• Les étapes de compilation suivantes dépendent de l'architecture CPU (optimiser et assembler) et du mapping mémoire (linker). Nous nous intéresserons donc tout particulièrement à ces étapes*

*12 – copyleft* COLORADO NOUS CON

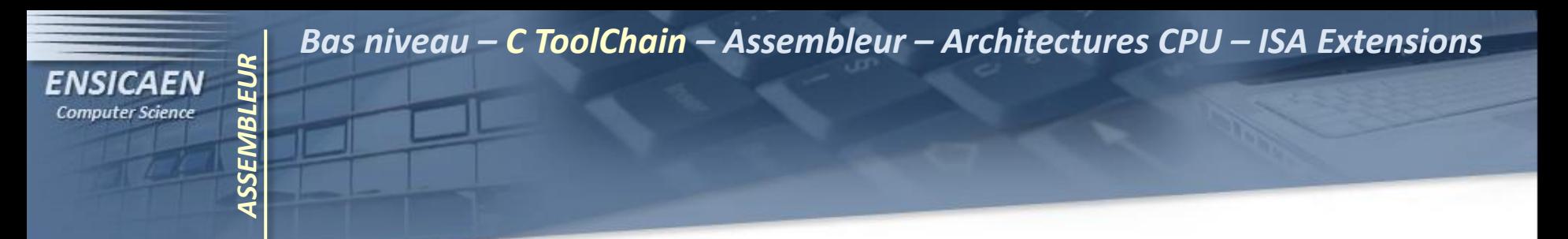

*Observons les 3 trois principaux environnements de compilation utilisés sur architecture x86 :*

- *• Visual Studio proposé par Windows*
- *• Intel C++ Compiler XE proposé par Intel*
- *• GCC (GNU Compiler Collection) issu du monde de l'Open Source ayant vocation a être multiplateforme (cross-compilation ARM, MIPS …). Les deux principaux environnement de compilation rencontrés sous Windows sont Cygwin et MinGW.*

*Un langage d'assemblage ou assembleur ou ASM est un langage de programmation bas niveau représentant sous forme lisible pour un être humain le code binaire exécutable ou code machine. Prenons l'exemple d'une instruction assembleur élémentaire raccrochée à aucune architecture connue :*

*ASSEMBLEUR*

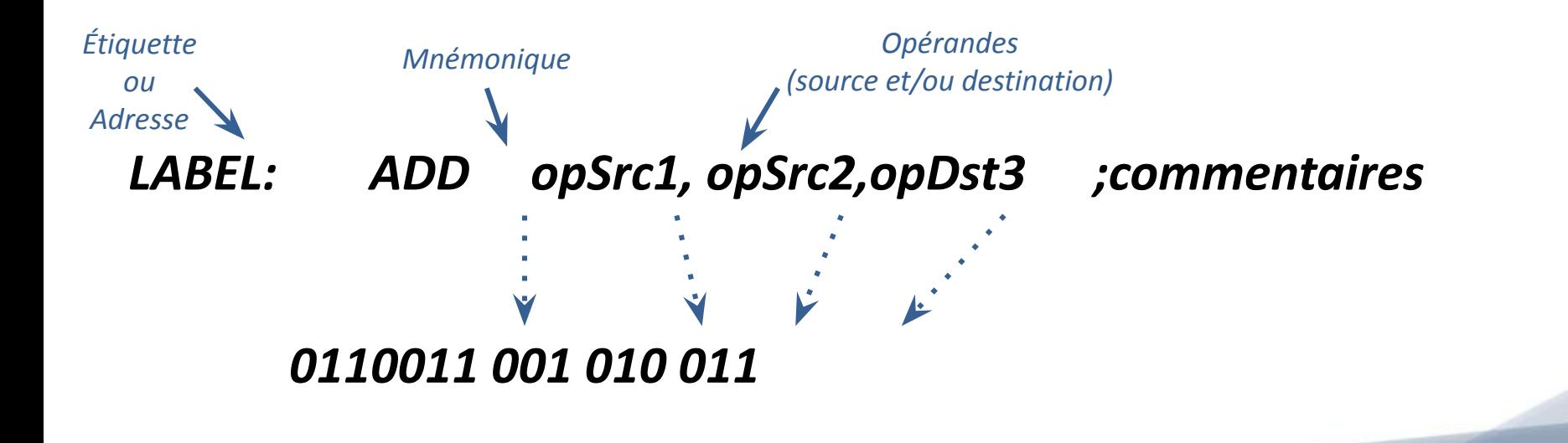

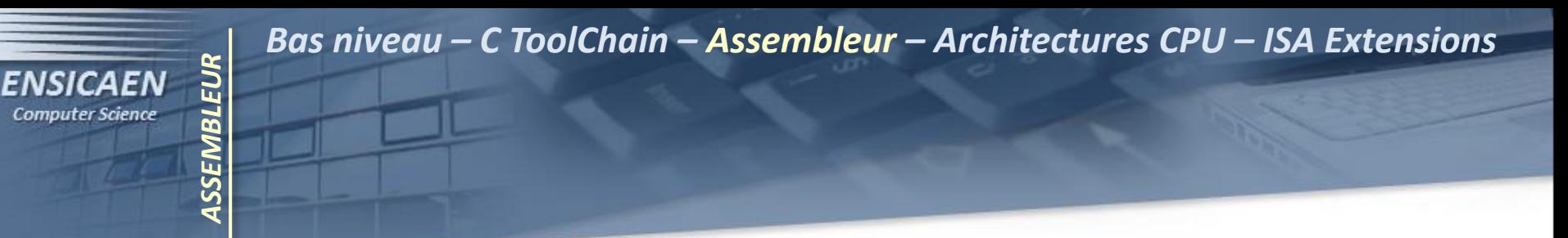

*Hormis label et commentaires, en général à tout champ d'une instruction assembleur correspond un champ dans le code binaire équivalent. Ce code binaire ne peut être compris et interprété que par le CPU cible.*

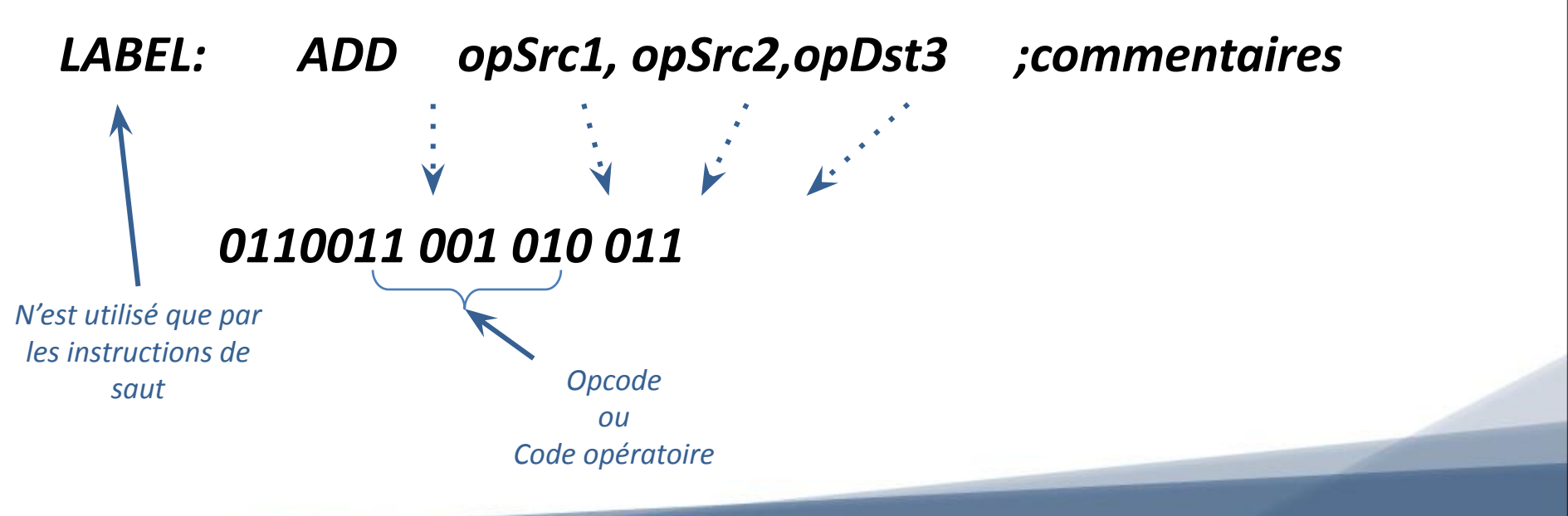

*L'assembleur est probablement le langage de programmation le moins universel au monde. Il existe autant de langage d'assemblage que de familles de CPU. Prenons l'exemple des jeux d'instructions Cortex-Mx de ARM. La société Anglaise ARM propose à elle seule 3* 

*familles de CPU, cortex-M, -R, -A possédant chacune des sous familles. Ne regardons que la sous famille cortex-M :*

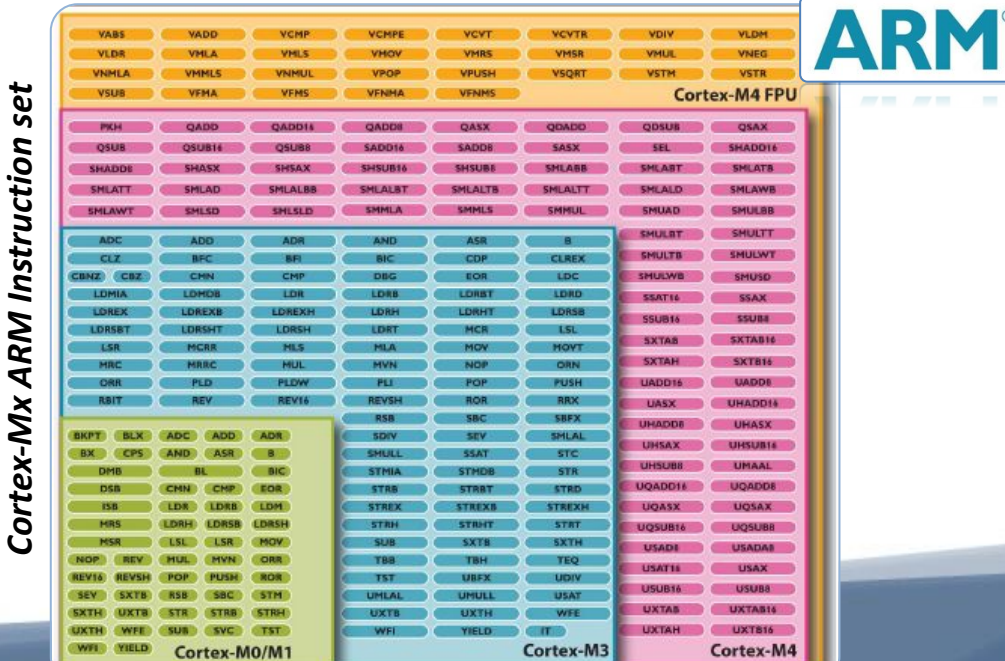

*ASSEMBLEUR*

**FNSICAFN Computer Science** 

*Observons les principaux acteurs dans le domaine des CPU's. Chaque fondeur présenté ci-dessous propose une voire plusieurs architectures de CPU qui lui sont propres et possédant donc les jeux d'instructions associés (CPU server et mainframe non présentés) :*

*ASSEMBLEUR*

- *• GPP CPU architectures : Intel (IA-32 et Intel 64), AMD (x86 et AMD64), IBM (PowerPC), Renesas (RX CPU), Zilog (Z80), Motorola (6800 et 68000) …*
- *• Embedded CPU architectures (MCU, DSP, SoC) : ARM (Cortex –M –R -A), MIPS (Rx000), Intel (Atom, 8051), Renesas, Texas Instrument (MSPxxx, C2xxx, C5xxx, C6xxx), Microchip (PICxx) , Atmel (AVR), Apple/IBM/Freescale (PowerPC) …*

*Tout CPU est capable de décoder puis d'exécuter un jeu d'instruction qui lui est propre (ou instruction set ou ISA ou Instruction Set Architecture). Dans tous les cas, ces instructions peuvent être classées en grandes familles :*

*ASSEMBLEUR*

**ENSICAEN** 

- *• Calcul et comparaison : opérations arithmétiques et logiques (en C : +, -, \*, /, &, |, ! ...) et opérations de comparaison, (en C : >=, <=, !=, == …). Les formats entiers courts seront toujours supportés nativement. En fonction de l'architecture du CPU, les formats entiers long (16bits et plus) voire flottants peuvent l'être également.*
- *• Management de données : déplacement de données dans l'architecture matérielle (CPU vers CPU, CPU vers mémoire ou mémoire vers CPU)*

*• Contrôle programme : saut en mémoire programme (saut dans le code). Par exemple en langage C : if, else if, else, switch, for, while, do while, appels de procédure. Nous pouvons rendre ces sauts conditionnels à l'aide d'opérations arithmétiques et logiques ou de comparaisons.*

*Certaines architectures, comme les architectures compatibles x86-64 (Intel et AMD), possèdent des familles spécialisées :*

- *• String manipulation : manipulation au niveau assembleur de chaînes de caractères.*
- *• Divers : arithmétique lourde (sinus, cosinus…), opérations vectorielles (produit vectoriel, produit scalaire…) … <sup>19</sup>– copyleft*

# *ASSEMBLEUR* **ENSICAEN**

*Bas niveau – C ToolChain – Assembleur – Architectures CPU – ISA Extensions*

- *Jeu d'instruction RISC 8051*
- *Jeu d'instruction CISC 8086*

*Les jeux d'instructions peuvent être classés en 2 grandes familles, RISC et CISC, respectivement Reduce et Complex Instruction Set Computer. Les architectures RISC n'implémentent en général que des instructions élémentaires (CPU's ARM, MIPS, 8051, PIC18 …). A l'inverse, les architectures CISC (CPU's x86-64, 68xxx …) implémentent nativement au niveau assembleur des traitements pouvant être très complexes (division, opérations vectorielles, opérations sur des chaînes de caractères …).*

*En 2012, la frontière entre ces deux familles est de plus en plus fine. Par exemple, le jeu d'instructions des DSP RISC-like TMS320C66xx de TI compte 323 instructions. Néanmoins, les architectures compatibles x86-64 sont des architectures CISC. Nous allons rapidement comprendre pourquoi.*

- *Jeu d'instruction RISC 8051*
- *Jeu d'instruction CISC 8086*

# *Avantages architecture CISC :*

*ASSEMBLEUR*

**ENSICAEN** 

- *• Empreinte mémoire programme faible, donc plus d'instructions contenues en cache. Néanmoins sur CPU CISC, plus de 80% des instructions compilées sont de types RISC.*
- *• Compatibles x86-64, rétrocompatibilité des applications développées sur anciennes architectures.*

# *Inconvénients architecture CISC :*

- *• Architecture CPU complexe (mécanismes d'accélération matériels, décodeurs, Execution Units …), donc moins de place pour le cache.*
- *• Jeu d'instructions mal géré par les chaînes de compilation (mécanismes d'optimisation)*

- *Jeu d'instruction RISC 8051*
- *Jeu d'instruction CISC 8086*

# *Inconvénients architecture RISC :*

*ASSEMBLEUR*

**ENSICAEN** 

*• Empreinte mémoire programme élevée, donc moins d'instructions contenues en cache et mémoire principale.* 

# *Avantages architecture RISC :*

- *• Architecture CPU moins complexe (mécanismes d'accélération matériels, décodeurs, Execution Units …).*
- *• En général, tailles instructions fixes et souvent exécution en un ou deux cycles CPU.*
- *• Jeu d'instructions plus simple à appréhender pour le développeur et donc le compilateur. Jeu d'instructions très bien géré par les chaînes de compilations (mécanismes d'optimisation). Beaucoup d'architectures RISC récentes, travaillent avec de nombreux registres de travail généralistes. Facilite le travail du compilateur.*

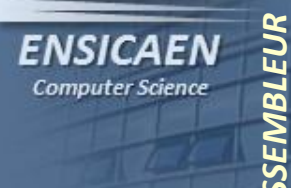

- *Jeu d'instruction RISC 8051*
- *Jeu d'instruction CISC 8086*

*Observons le jeu d'instructions complet d'un CPU RISC 8051 proposé par Intel en 1980. En 2012, cette famille de CPU, même si elle reste très ancienne, est toujours extrêmement répandue et intégrée dans de nombreux MCU's ou ASIC's (licence libre). Prenons quelques exemples de fondeurs les utilisant : NXP, silabs, Atmel …*

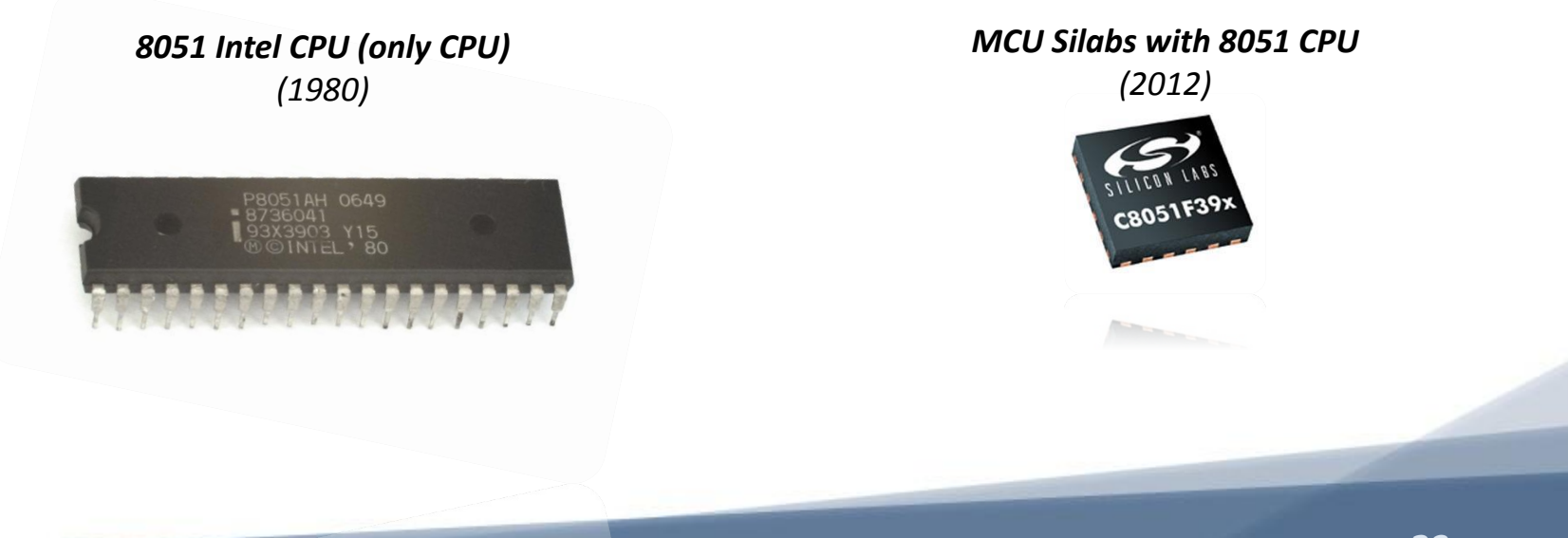

#### **ENSICAEN** Computer Science

*ASSEMBLEUR*

#### *Bas niveau – C ToolChain – Assembleur – Architectures CPU – ISA Extensions*

- *Jeu d'instruction RISC 8051*
- *Jeu d'instruction CISC 8086*

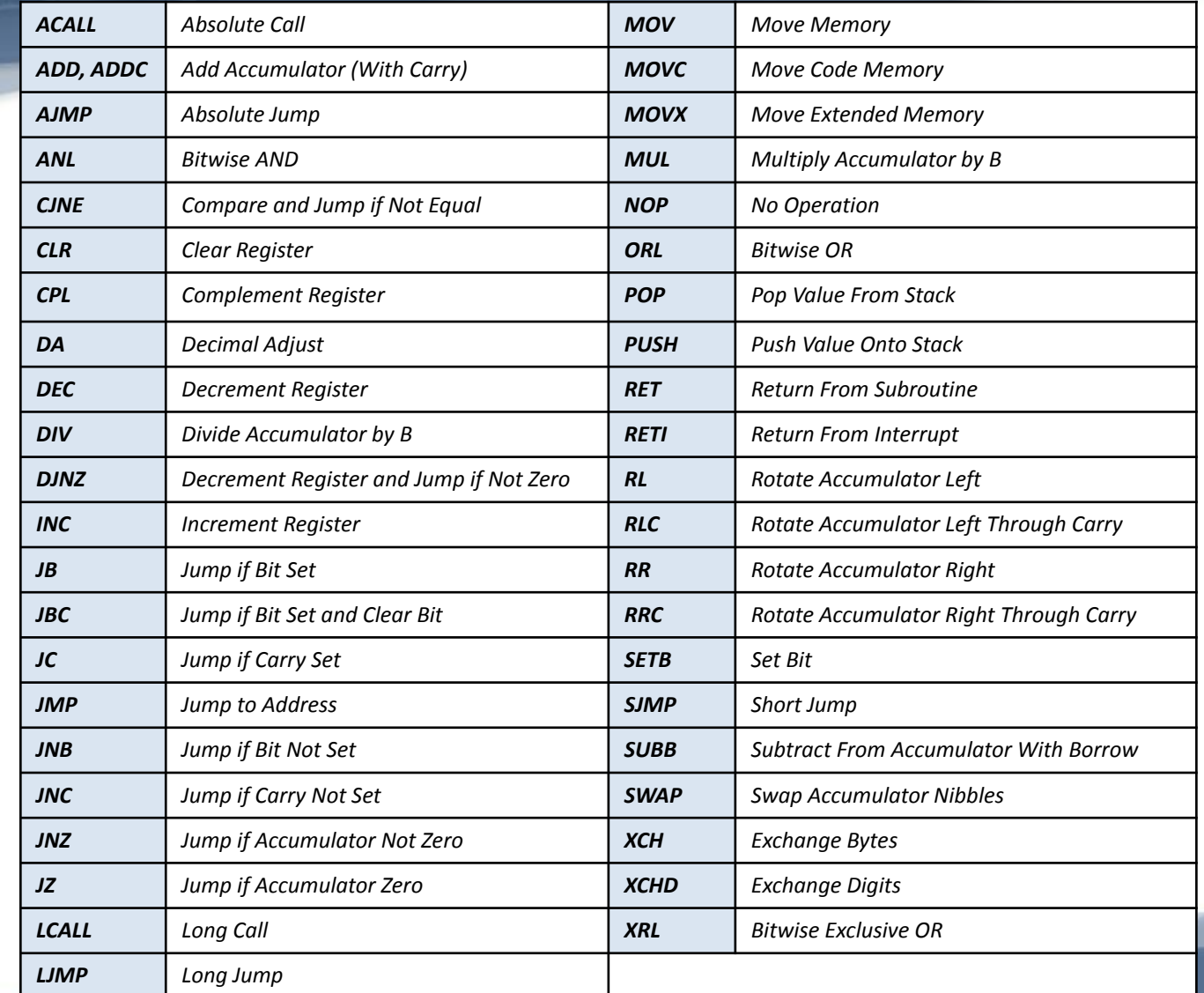

8051 Instruction set *8051 Instruction set*

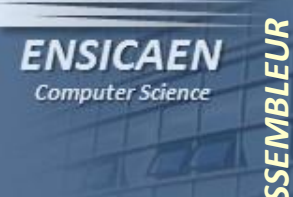

- *Jeu d'instruction RISC 8051*
- *Jeu d'instruction CISC 8086*

*Observons le jeu d'instructions complet d'un CPU 16bits CISC 8086 proposé par Intel en 1978. Il s'agit du premier processeur de la famille x86. En 2012, un corei7 est toujours capable d'exécuter le jeu d'instruction d'un 8086. Bien sûr, la réciproque n'est pas vraie.*

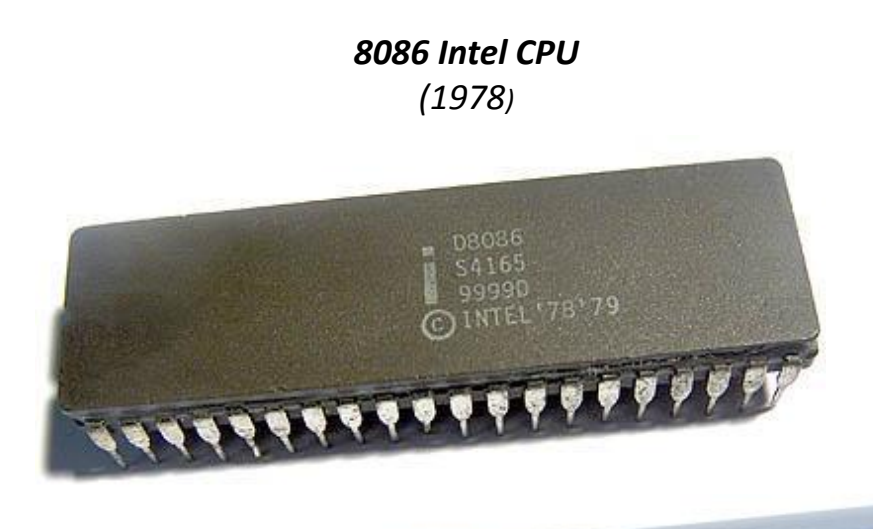

#### **ENSICAEN** Computer Science

#### *Bas niveau – C ToolChain – Assembleur – Architectures CPU – ISA Extensions*

- *Jeu d'instruction RISC 8051*
- *Jeu d'instruction CISC 8086*

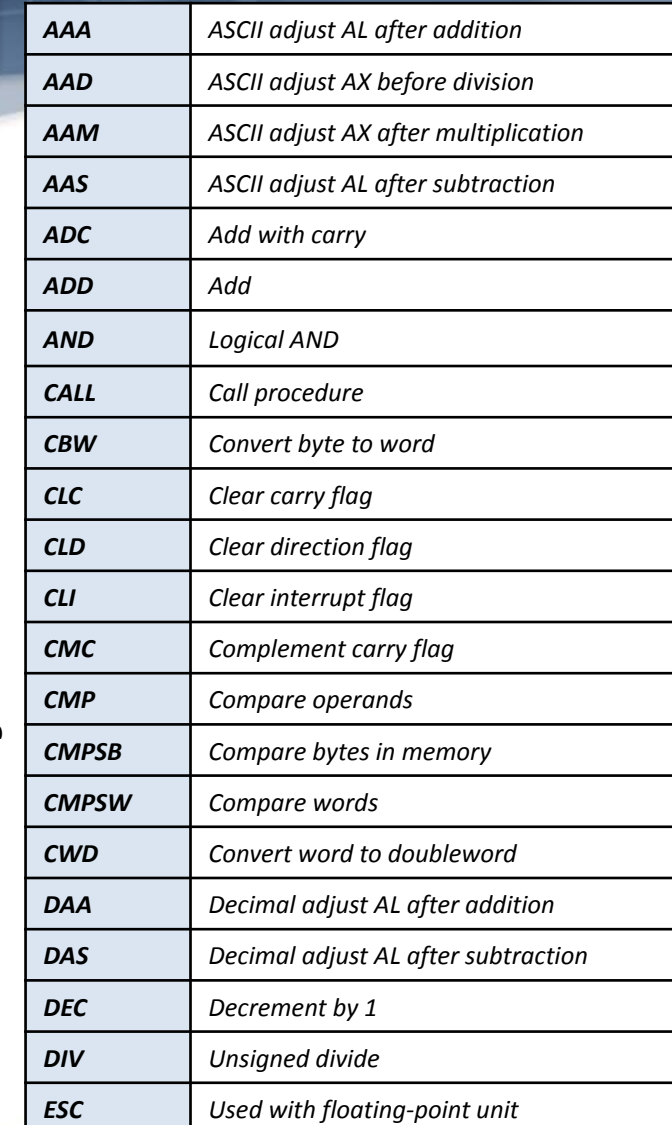

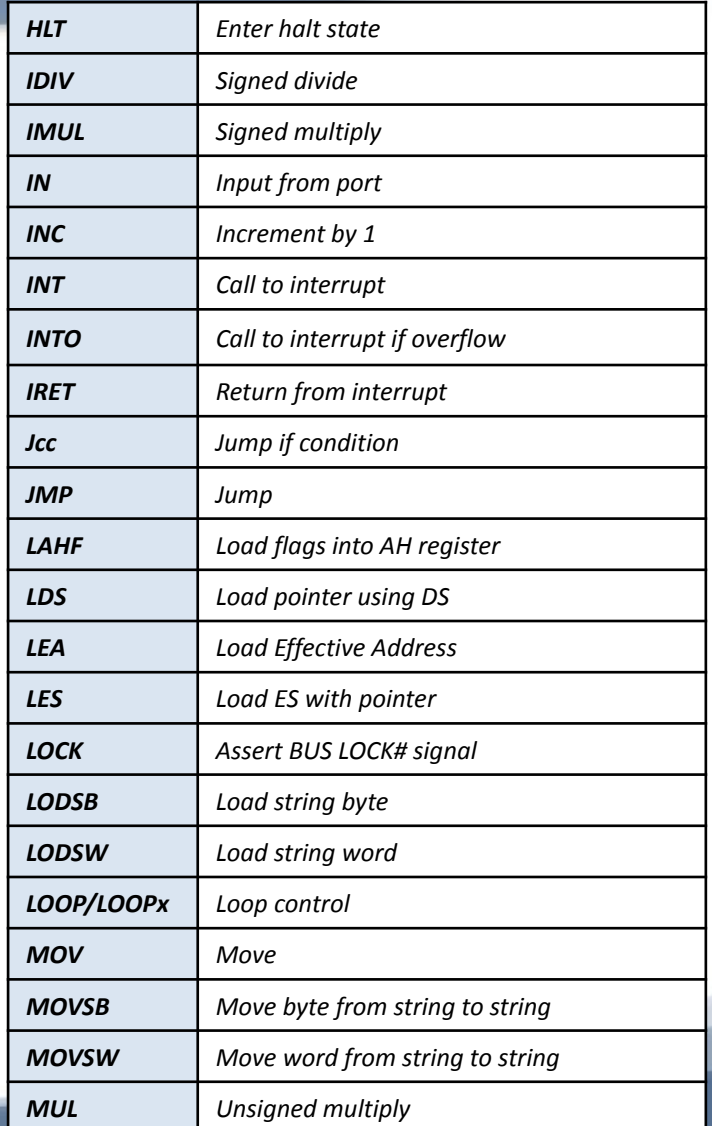

Original 8086 Instruction set *Original 8086 Instruction set*

*ASSEMBLEUR*

#### **ENSICAEN** Computer Science

*ASSEMBLEUR*

#### *Bas niveau – C ToolChain – Assembleur – Architectures CPU – ISA Extensions*

- *Jeu d'instruction RISC 8051*
- *Jeu d'instruction CISC 8086*

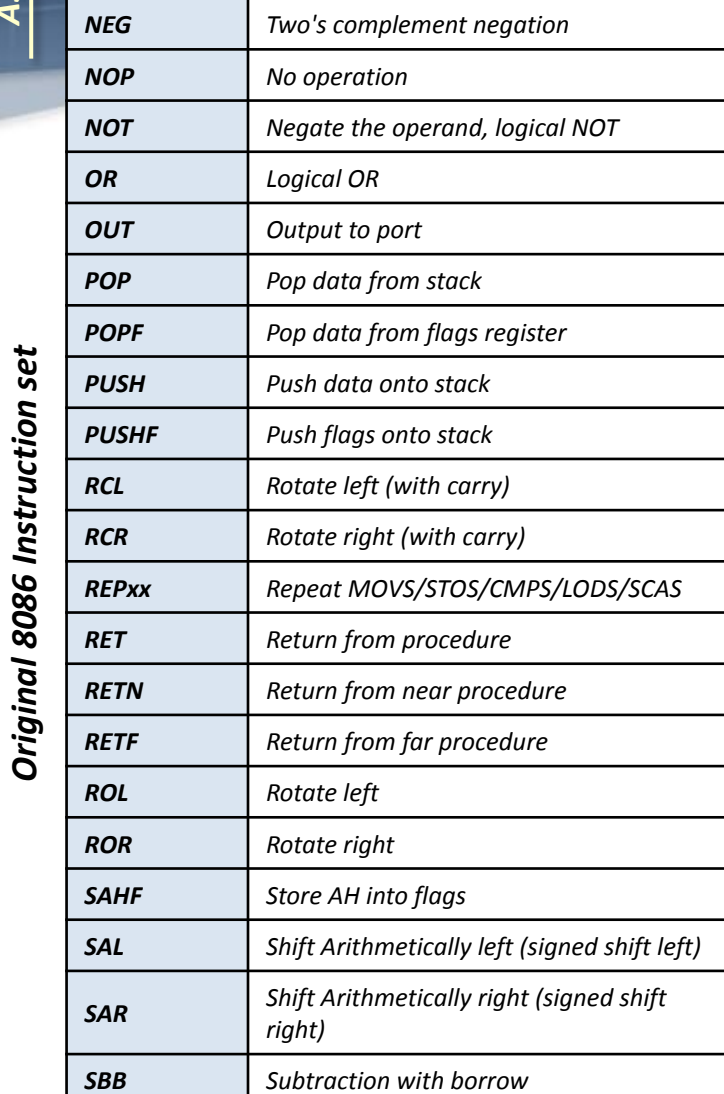

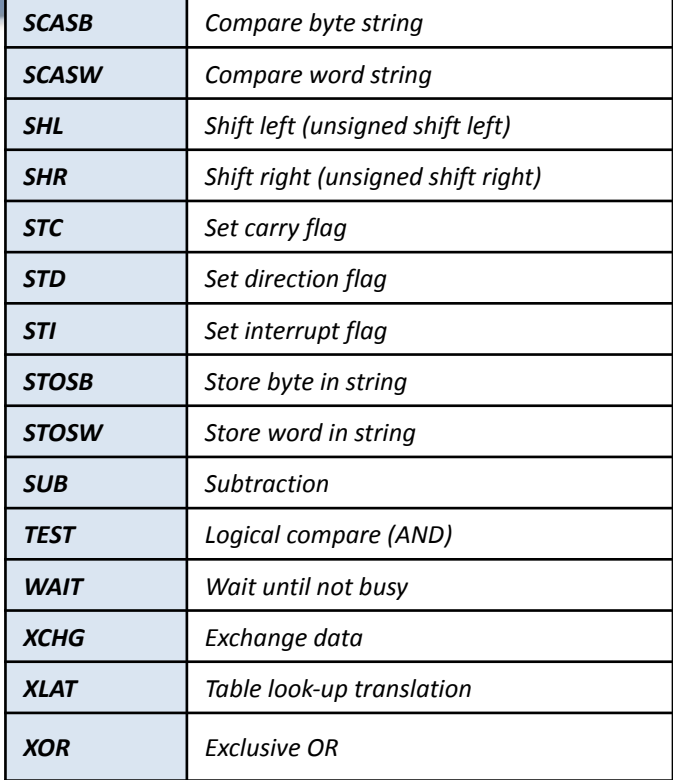

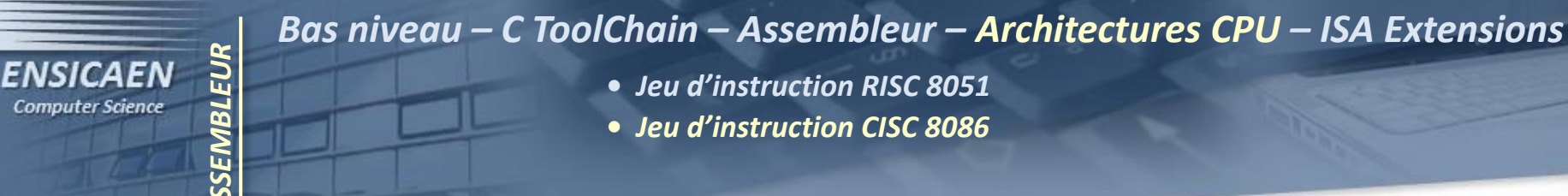

**•** *Jeu d'instruction CISC 8086*

*Prenons un exemple d'instruction CISC 8086. Les deux codes qui suivent réalisent le même traitement et permettent de déplacer 100 octets en mémoire d'une adresse source vers une adresse destination* 

*:*

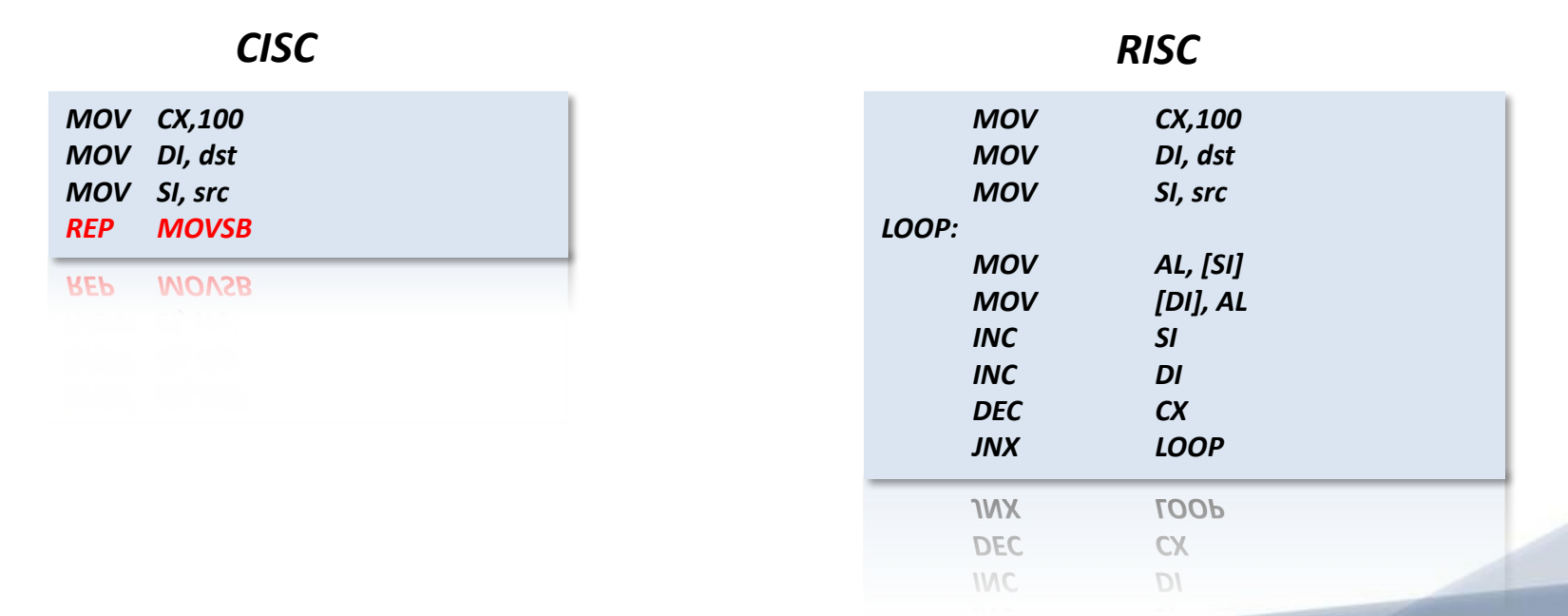

### **ENSICAEN Computer Science**

*ASSEMBLEUR*

*Bas niveau – C ToolChain – Assembleur – Architectures CPU – ISA Extensions*

- *Jeu d'instruction RISC 8051*
- *Jeu d'instruction CISC 8086*

*Attention, si vous lisez de l'assembleur x86-64, il existe deux syntaxes très répandues. La syntaxe Intel et la syntaxe AT&T utilisée par défaut par gcc (systèmes UNIX).*

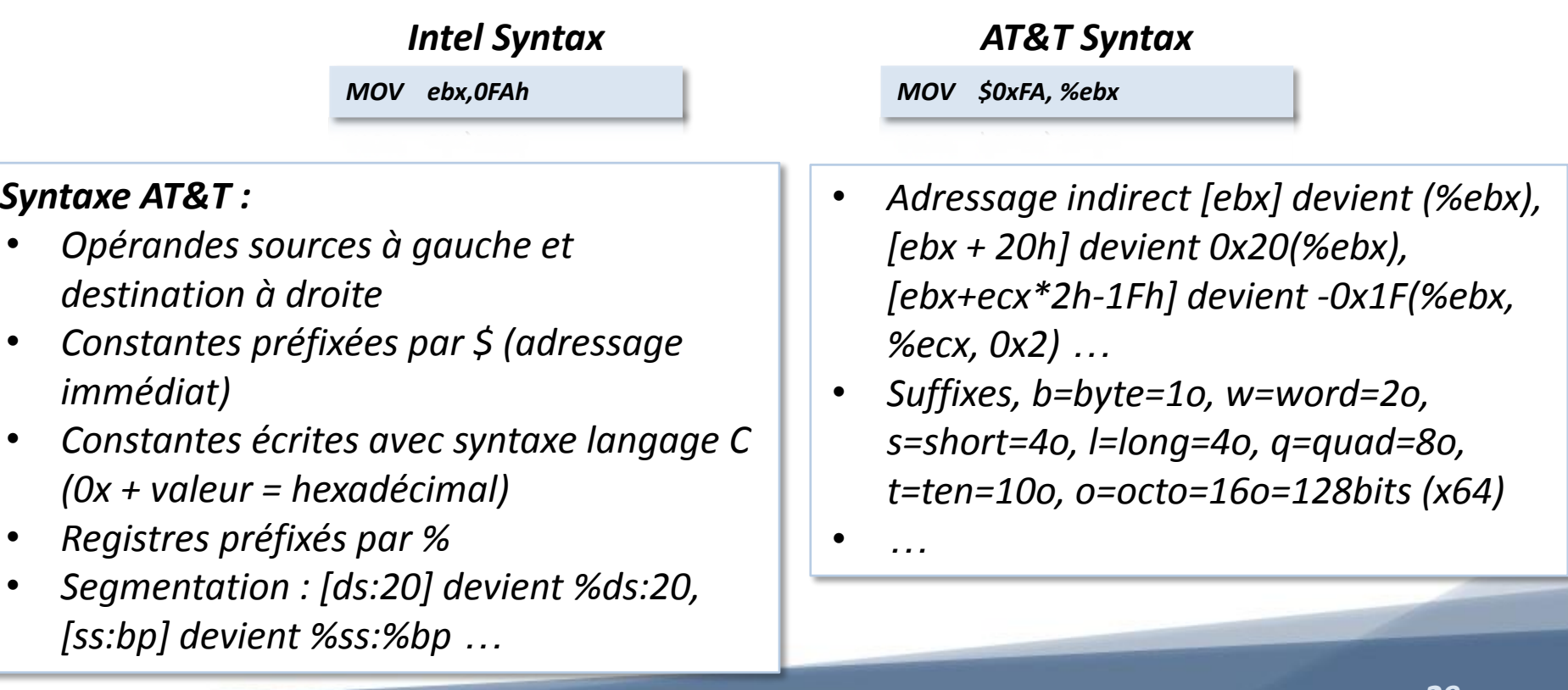

- *Jeu d'instruction RISC 8051*
- *Jeu d'instruction CISC 8086*

# *Prenons un exemple de code écrit dans les 2 syntaxes :*

*ASSEMBLEUR*

**ENSICAEN** Computer Science

![](_page_29_Picture_135.jpeg)

#### *Intel Syntax AT&T Syntax*

![](_page_29_Picture_136.jpeg)

*Par abus de langage, les CPU compatibles du jeu d'instruction 80x86 (8086, 80386, 80486..) sont nommés CPU x86. Depuis l'arrivée d'architectures 64bits ils sont par abus de langage nommés x64. Pour être rigoureux chez Intel, il faut nommer les jeux d'instructions et CPU 32bits associés IA-32 (depuis le 80386 en 1985) et les ISA 64bits Intel 64 ou EM64T (depuis le Pentium 4 Prescott en 2004).* 

*ASSEMBLEUR*

**FNSICAFN Computer Science** 

![](_page_30_Picture_2.jpeg)

*L'une des grandes forces (et paradoxalement faiblesse) de ce jeu d'instruction est d'assurer une rétrocompatibilité avec les jeux d'instructions d'architectures antérieures. En contrepartie, il s'agit d'une architecture matérielle très complexe, difficile à accélérer imposant de fortes contraintes de consommation et d'échauffement.*

# *Extensions x86 et x64 n'opérant que sur des formats entiers :*

*ASSEMBLEUR*

![](_page_31_Picture_164.jpeg)

*Les extensions x87 ci-dessous n'opèrent que sur des formats flottants. Historiquement, le 8087 était un coprocesseur séparé utilisé comme accélérateur matériel pour des opérations flottantes. Ce coprocesseur fut intégré dans le CPU principal sous forme d'unité d'exécution depuis l'architecture 80486. Cette unité est souvent nommée FPU (Floating Point Unit).*

*ASSEMBLEUR*

![](_page_32_Picture_107.jpeg)

# *Les extensions présentées ci-dessous inplémentent toutes des instructions dites SIMD (Single Instruction Multiple Data) :*

*• MMX : MultiMedia eXtensions*

*ASSEMBLEUR*

**ENSICAEN Computer Science** 

*• SSE : Streaming SIMD Extensions*

- *• AVX : Advanced Vector Extensions*
- *• AES : Advanced Encryption Standard*

![](_page_33_Picture_157.jpeg)

*Les instructions et opérandes usuellement manipulées par grand nombre de CPU sur le marché sont dites scalaires. Nous parlerons de processeur scalaire (PIC18 de Microchip, 8051 de Intel, AVR de Atmel…). Par exemple sur 8086 de Intel , scalaire + scalaire = scalaire :*

*add %bl,%al*

**ENSICAEN Computer Science** 

> *A titre indicatif, les instructions MMX, SSE, AVX, AES … sont dîtes vectorielles. Les opérandes ne sont plus des grandeurs scalaires mais des grandeurs vectorielles. Nous parlerons de processeur vectoriel (d'autres architectures vectorielles existent). Prenons un exemple d'instruction vectorielle SIMD SSE4.1, vecteur . vecteur = scalaire :*

> > *dpps 0xF1, %xmm2,%xmm1*

*Cette instruction vectorielle peut notamment être très intéressante pour des applications de traitement numérique du signal : dpps signifie dot product packet single, soit produit scalaire sur un paquet de données au format flottant en simple précision. Observons le descriptif de l'instruction ainsi qu'un exemple :* 

![](_page_35_Picture_41.jpeg)

![](_page_35_Picture_42.jpeg)

*http://www.intel.com*

*ASSEMBLEUR*

## *Etudions un exemple d'exécution de l'instruction dpps :*

![](_page_36_Figure_2.jpeg)

*ASSEMBLEUR*

## *Etudions un exemple d'exécution de l'instruction dpps :*

![](_page_37_Figure_2.jpeg)

*ASSEMBLEUR*

**ENSICAEN** Computer Science

> *http://www.intel.com*DPPS (128-bit Legacy SSE Version)

*XMMi (i = 0 à 15 with Intel 64) 128bits General Purpose Registers for SIMD Execution Units*

![](_page_37_Figure_6.jpeg)

*Bas niveau – C ToolChain – Assembleur – Architectures CPU – ISA Extensions ASSEMBLEUR* **ENSICAEN** *.*

**Computer Science** 

*Les extensions x86-64 présentées jusqu'à maintenant ne présentent que les évolutions des jeux d'instructions apportées par Intel. Les extensions amenées par AMD ne seront pas présentées (MMX+, K6-2, 3DNow, 3DNow!+, SSE4a..).*

![](_page_38_Picture_108.jpeg)

*L'instruction CPUID arrivée avec l'architecture Pentium permet de récupérer très facilement toutes les informations relatives à l'architecture matérielle du GPP (CPU's, Caches, adressage virtuel..). L'utilitaire libre CPU-Z utilise notamment ce registre pour retourner des informations sur l'architecture :*

*ASSEMBLEUR*

**ENSICAEN Computer Science** 

![](_page_39_Picture_34.jpeg)

# *Sous Linux, vous pouvez également consulter le fichier /proc/cpuinfo listant les informations retournées par l'instruction CPUID :*

*ASSEMBLEUR*

**ENSICAEN Computer Science** 

![](_page_40_Picture_29.jpeg)

*ASSEMBLEUR* **ENSICAEN Computer Science** 

> *De même, lorsque l'on est amené à développer sur un processeur donné, il est essentiel de travailler avec les documents de référence proposés par le fondeur, Intel dans notre cas. Vous pouvez télécharger les différents documents de référence à cette URL : http://www.intel.com/content/www/us/en/processors/architectures -software-developer-manuals.html*

![](_page_41_Picture_3.jpeg)

![](_page_42_Picture_0.jpeg)

# *Merci de votre attention !*